# **L.A.A.D.S** : **LOGICIEL D'AIDE A L'ACQUISITION DE DONNEES EN SCLEROCHRONOLOGIE**

## **Philippe CHAUVELON', Pascal BACH', Claude GRIL2, Thang DOCH13**

#### **RESUME**

Les systèmes d'analyse d'image permettent le stockage, la manipulation numérique d'images, et leur utilisation en sclérochronologie est en plein essor. Le logiciel présenté dans ce travail, développé sur micro-ordinateur, permet l'acquisition semiautomatique des données relatives à l'âge, résultant de l'observation des pikes dures.

## *S.A.A.S.D.* : *SOFTWARE FOR ASSISTED ACQUISITION OF SCLERQCHRONOLOGICAL DATA*

## *ABSTRACT*

*Recent advances in the field of sclerochronology have mainly concerned the automatization in the acquisition of informations concerning the age, and in a lower part, of its interpretation. These progresses derive from the development of microcomputers and vide0 tools utilized in image-analysis-system. The basic operation of image analysis lies in the digitization of an image obtained from a camera coupled to an optical apparatus.The software presented here allow a number of features from the digitized image, within these are* : *classical measurements and their storage, for the squeletal parts biometrics* : *image enhancement* ; *graphic display of grey levels along a measuring path in a histogram and its possible storage for further analysis* ; *possibility to hep a constant measuring path direction within several fields of observation, utilizing image incrustation.* 

<sup>&</sup>lt;sup>1</sup> ORSTOM, BP 5045, 34032 MONTPELLIER Cédex

Laboratoire de Microscopie Electronique, USTL, Place Eugène Bataillon, 34060 MONTPELLIER

<sup>&</sup>lt;sup>3</sup> Faculté des Sciences et Techniques, Université de Bretagne Occidentale, *6* avenue **Le** Gorgeu, 29283 BREST

## **INTRODUCTION**

La collecte des données en sclérochronologie à partir de l'observation visuelle des pièces dures représente une opération coûteuse en temps pour les biologistes (mesures de la taille de la pièce dure étudiée et des annuli, comptage des stries supposées journalières pour les otolithes, ...). A ce titre, l'utilisation récente de l'analyse d'image est pleinement justifiée d'autant que les récents progrès de I'électronique vidéo et de l'informatique ont conduit au développement de systèmes basés sur des micro - ordinateurs à portée du budget annuel d'investissement dune petite équipe de recherche (50 **kf** environ).

Impliqués dans une étude otolithométrique de l'âge d'une espèce démersale tropicale *(Lutjanus sebue),* et disposant d'une station d'analyse d'image, nous nous sommes efforcés de concevoir un Logiciel d'Aide à l'Acquisition de Données en Sclérochronologie (L.A.A.D.S.) le plus complet (en ce qui concerne les mesures à réaliser) et le plus convivial (facilité de mise en oeuvre par un non initié à la technique de l'analyse d'image) possible.

Le L.A.A.D.S. est le fruit d'une collaboration entre des biologistes et des informaticiens des laboratoires de Microscopie Electronique et d'Hydrobiologie Marine et Continentale de l'Université des Sciences et Techniques du Languedoc et de l'équipe Hydrobiologie et Océanographie Tropicales du Centre ORSTOM' de Montpellier. Il a été développé par étapes et peut être adapté à la numérisation et l'exploitation d'un certain nombre d'objets. Il est modulable en fonction des besoins sous réserve d'effectuer un peu de programmation.

Après avoir rappelé les principes de base d'un système d'analyse d'image puis décrit le matériel utilisé, nous décrirons les différentes opérations réalisables à partir du L.A.A.D.S.

## **PRINCIPE DE BASE**

L'analyse d'image recouvre un ensemble de techniques relatives à la numérisation et la manipulation d'image par un ordinateur. Ceci est effectué par le convertisseur analogique / numérique d'une carte spécialisée qui agit sur le signal vidéo provenant de la caméra. Sous sa forme la plus simple, un Système d'Analyse d'Image (S.A.I.) peut stocker une image en mémoire et la reproduire "à la commande", sans l'avoir modifiée<sup>2</sup>. L'image après la conversion correspond à un tableau de 512 colonnes x 512 lignes, dont chaque élément correspond à un "point image" appelé pixel.

L'intensité lumineuse associée à chaque pixel est quantifiée en lui attribuant une valeur entière stockée sur un octet et donc comprise entre *O* et 255. Le *O* qui correspond au noir, le 255 au blanc, ainsi que toutes les autres valeurs intermédiaires sont désignées par le terme "niveau de gris".

<sup>&</sup>lt;sup>1</sup>ORSTOM : Institut français de recherche scientifique pour le développement en coopération

En pratique, les images traitées par un **S.A.I.** voient leurs contrastres amplifies et sont quantifiées avant d'être restituées à l'écran, c'est à ce niveau que réside leur intérêt en comparaison à l'examen visuel.

Ainsi, toutes les opérations relevant du calcul matriciel peuvent être effectuées sur une image. Même si la vitesse d'exécution de certains systèmes suggère un travail en temps réel, pratiquement, toutes les procédures des S.A.I. sont utilisées sur une image pour laquelle on a procédé à l'acquisition-numérisation ; comme c'est le cas pour le Logiciel A.A.D.S..

## **MATERIEL** - **CONFIGURATION**

#### **SPECIFICATIONS TECHNIQUES DU MATERIEL**

- micro-ordinateur : compatible PC AT 286, 12 MHz, disque dur 20 Mo, 1 Mo de RAM, lecteur disquette 1,2 Mo.

périphériques : clavier et moniteur standards, "souris".

- carte numérique : carte VIPIX de numérisation et d'acquisition d'image (syncronisation externe pour l'image directe et acquisition - syncronisation interne pour l'analyse sur l'image acquise) - 512 x 512 pixels sur 256 niveaux de *gris (4* plans mémoires = 1 Mo).

- équipement vidéo : caméra CCD SONY (TM) DXC-1O1P ; adaptateur SONY (TM) CMA-D1CE ; moniteur vidéo NEC (TM) JC-1402 HME.

- équipement optique : microscope OLYMPUS (TM) CHA équipé d'un trioculaire BH-TR30 (objectifs 4X, lOX, 40X, lOOX), d'un oculaire photo FK3 3X, d'un adaptateur pour **oculaire FK,** PM-ADF et d'un adaptateur vidéo MTV-3. Pour les observations "macroscopiques", on dispose d'un objectif caméra COMFUTAR  $(TM)$  25 mm; de tubes allonges BEAULIEU CINEMA (TM) R16 de 3, 2, 1 cm permettant des grossissements respectifs de 37X, 25X, 13X.

## **PROGRAMME**

Ecrit en langage *C,* il utilise les fonctions spécialisées de **la** carte VIPIX ainsi que les programmes sources et les fonctions développées au laboratoire de Microscopie Electronique **par** C. GRIL.

Le programme exécutable occupe une place mémoire de **98** Ko, auquel on doit ajouter 68 Ko pour la routine de récupération et de sauvegarde de certaines informations (profils)3.

#### **CARACTERISTIQUES ET POSSIBILITES DU PROGRAMME**

Le L.A.A.D.S. (l'organigramme simplifié du programme est représenté sur la figure 1) conçu pour I'étude de l'âge individuel des poissons à partir de l'observation des pièces dures facilite la réalisation d'opérations simples de mesures de la pièce osseuse et des annuli observés, opérations réalisées à partir de la matrice des données brutes (image numérisée).

**Profil** : **vecteur compose des valeurs des niveaux de gris associées aux pixels se trouvant sur** une **ligne sélectionnée par l'opérateur.** 

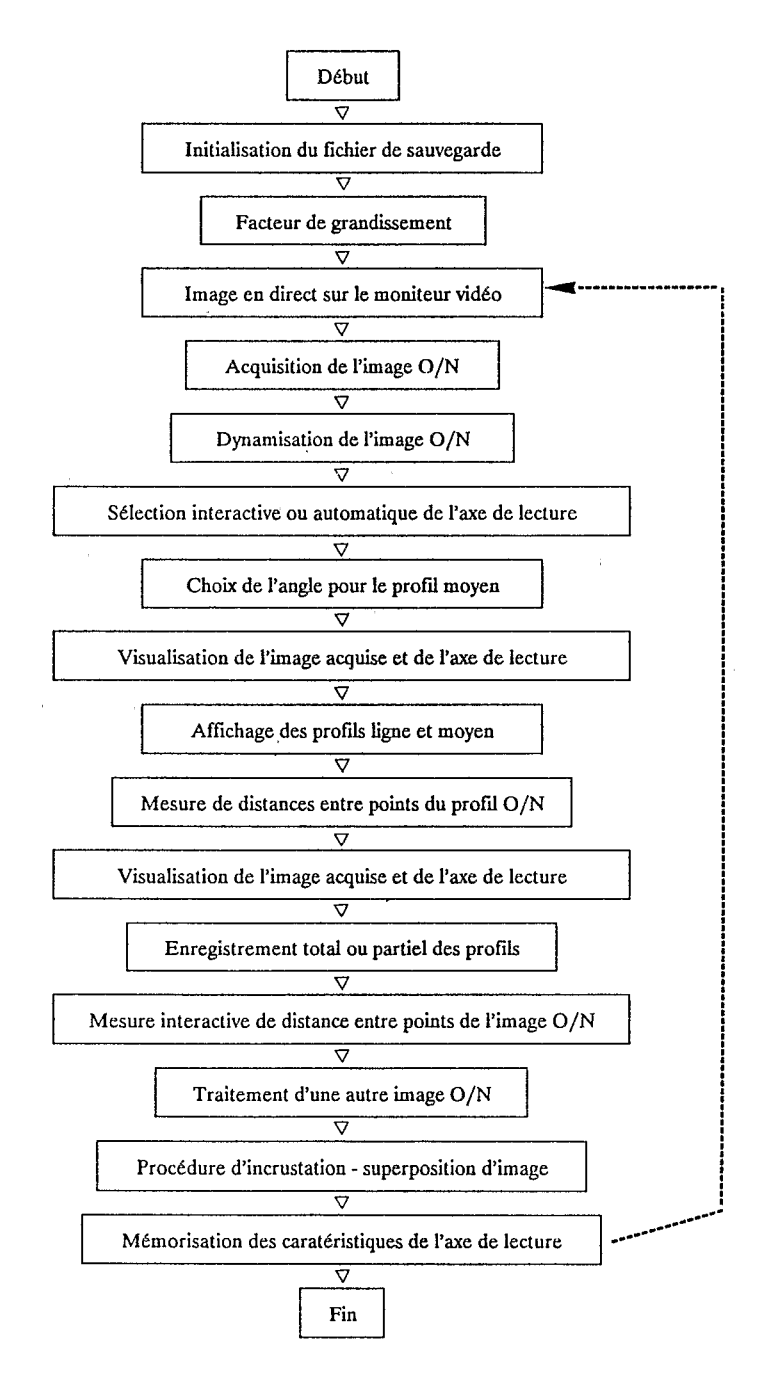

Figure 1. Organigramme simplifié du programme permettant l'acquisition de l'image, les mesures et l'enregistrement des profils.

#### *Logiciels en scle'rachronalogie* **42** 7

De plus, grâce aux procédures de dynamisation et d'incrustation de l'image, le L.A.A.D.S. permet respectivement une meilleure discrimination des structures et l'étude de l'objet à une échelle microscopique. Ces deux procédures nécessitent une manipulation numérique de l'image.

#### **OPERATIONS REALISEES A PARTIR DE LA MATRICE DES DONNEES BRUTES (IMAGE NUMERISEE)**

**Mesures entre points quelconques de l'image** (figure 2) \* mesure et enregistrement de la distance entre 2 points, \* mesure et enregistrement de l'angle entre l'axe de mesure et l'horizontale de **l'écran.** 

Pour N mesures successives, le L.A.A.D.S. permet de garder ou non le même point origine de l'axe de mesure.

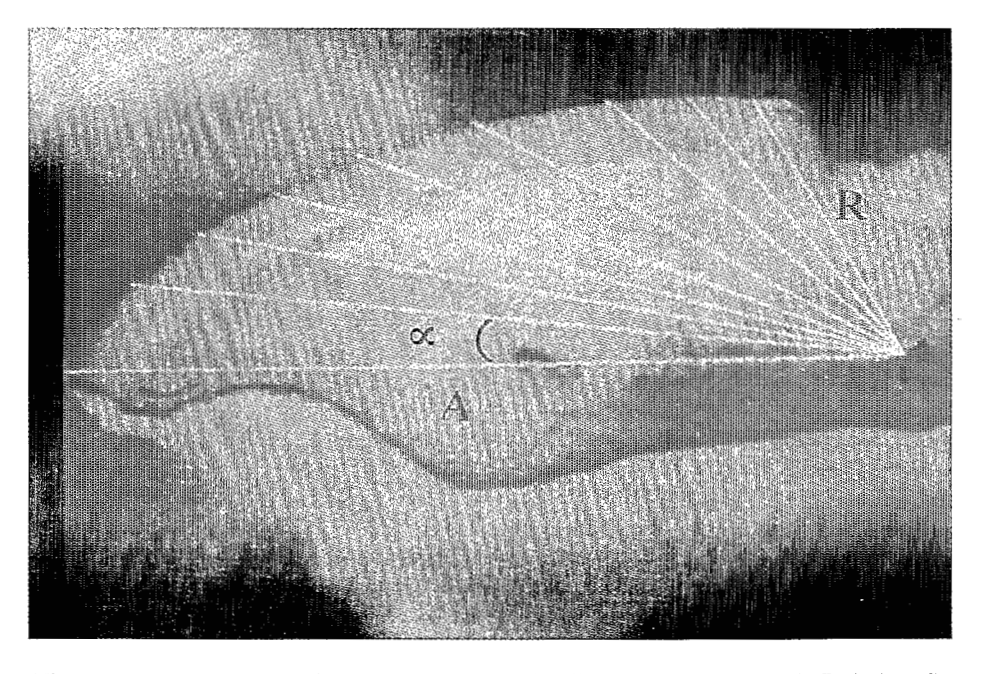

Figure 2. Réalisation de diverses mesures sur la pièce dure au moyen du L.A.A.D.S. Longueur de différents myons (R) de direction faisant un angle a avecv le grand axe de la coupe transversale (A) d'un otolithe sagitta.

#### **Mesures entre points sélectionnés sur un profil**

A l'aide de la "souris" les points "origine" et "extrémité" d'un axe de lecture sont sélectionnés (figure 3a). Le profil des niveaux de **gris** associés aux pixels retenus est affiché sur le moniteur (figure 3b). Si ce profil convient à l'opérateur il peut être enregistré soit en totalité, soit partiellement. Dans ce dernier cas, le programme retourne à l'image acquise avec matérialisation de l'axe. L'opérateur sélectionne alors à l'aide de la "souris", les bornes inférieures et supérieures d'enregistrement.

Les valeurs du niveau de **gris** des pixels dont les numéros d'ordre sur le profil sont

inférieurs et supérieurs à ces limites sont alors égales à 256. Les informations relatives au profil selectionné sont stockées sur un fichier **ASCII** standard LOTUS : numéro de la ligne vidéo, nombre de pixels du profil, taille du pixel (en microns), angle entre l'axe du profil et l'horizontale de l'écran (en radians), numéros des pixels correspondant aux limites inférieures et supérieures d'enregistrement, valeurs en niveau de gris des pixels du profil ligne, valeurs en niveaux de gris des pixels du profil moyen4 (figure 3a et b).

### **PROCEDURES NECESSITANT UNE MANIPULATION NUMERIQUE DE L'IMAGE**

#### **Dynamisation de l'image**

La dynamisation d'une image numérisée qui permet le réhaussement des contrastes est une des procédures les plus largement utilisée des **S.A.I..** Pratiquement, le L.A.A.D.S. procède de la manière suivante : à l'aide de la souris, l'opérateur sélectionne deux fenêtres sur l'image acquise ; dans la première, le niveau de gris minimum est recherché, dans la seconde, le maximum. Schématiquement, ces deux valeurs sont alors prises comme références et la gamme des 256 valeurs d'intensités en niveau de gris est redistribuée entre ces deux bornes. On a ainsi procédé à la dilatation de l'échelle des niveaux de gris, ce qui a pour effet d'augmenter les contrastes de l'image, donc l'amplitude des variations en niveau de gris du profil.

#### **Utilisation de l'incrustation d'image pour la réalisation de mesures sur plusieurs champs contigus**

**A** une échelle microscopique, les observations nécessitent la prise en compte de plusieurs champs contigus. Lorsque l'opérateur ne dispose pas d'une platine micrométrique à commande numérique, cette contiguité peut être réalisée à condition que le déplacement de l'objet consiste en une translation simple dans une des 2 directions perpendiculaires de déplacement de la platine.

L'opération d'incrustation d'image permet de s'assurer de cette contiguité quel que soit le sens de déplacement de l'objet. Une zone de l'image dont le centre est l'extrémité de l'axe d'observation retenu est mise en mémoire (figure 4a), puis une incrustation de cette zone est effectuée automatiquemcnt à gauche de l'écran vidéo (figure 4b).

L'opérateur peut alors superposer l'image vidéo "en direct" à la fenêtre incrustée avant de valider l'opération (figure 4c).

Après validation, on peut effectuer de nouvelles mesures sur ce champ contigu, soit en sélectionnant les coordonnées des points origine et extrémité de l'axe précédent (direction de lecture constante, figure 4d), soit en conservant le point origine et en sélectionnant un autre point extrémité à l'aide de la souris (direction de lecture variable).

Cette procédure d'incrustation-superposition est réalisée à partir d'images traitées en fausses couleurs.

**Profil moyen** : **valeurs moyennes en niveau de gris calculées** à **partir de 5 profils ligne, le profil ligne sélectionné correspondant** à **l'axe médian.** 

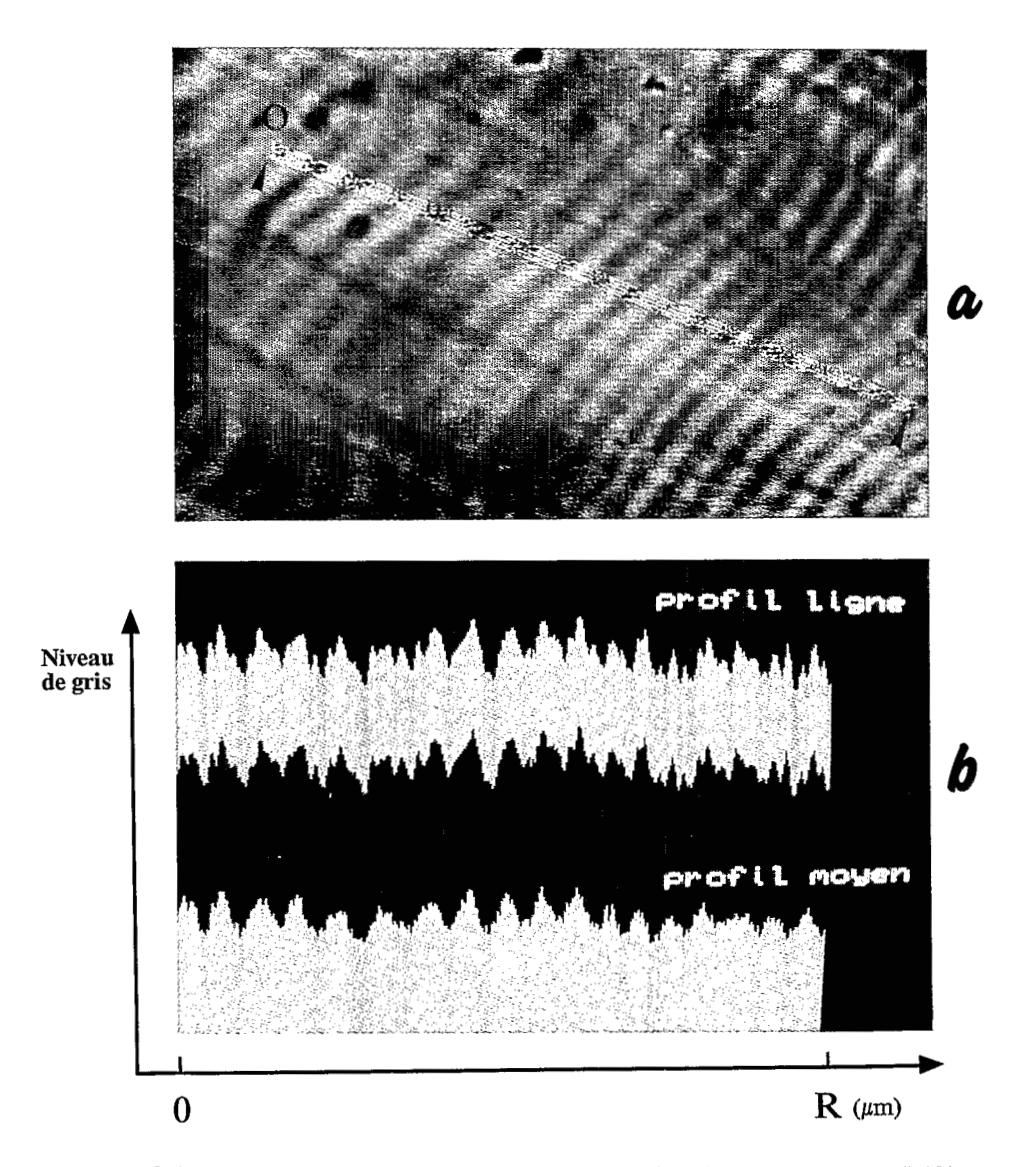

**Figure 3. Examen de profils de microstries. a** - **Sélection des points ,"origine"** (O) **et**  'extrémité" (E) d'une zone de lecture sur une coupe transversale d'un otolithe sagitta. **b** - **Profils (valeurs en niveau de gris) ligne et moyen associés** à **la zone de lecture**  sélectionnée.

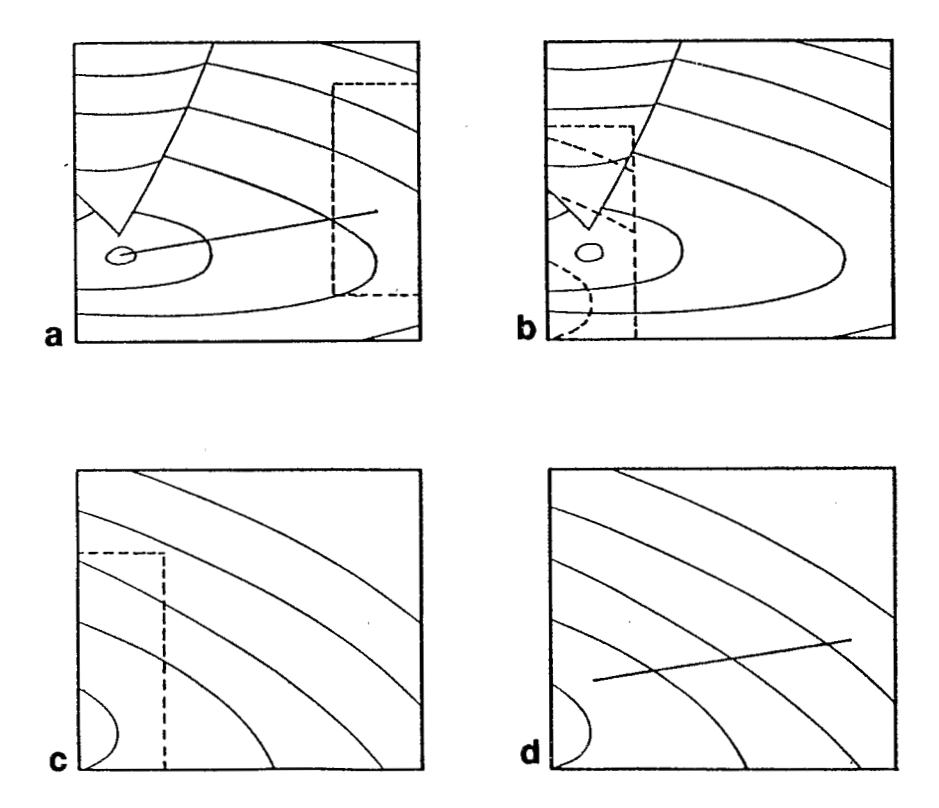

Figure **4.** Etapes de la procédure "incrustation - superposition". a - mémorisation d'une fenêtre image : la fenêtre dont le centre est l'extrémité (E) de l'axe d'observation est mémorisée. b - incrustation de la fenêtre : la fenêtre mémorisée est déplacée <sup>à</sup> gauche de l'écran vidéo. c - superposition : l'opérateur déplace l'objet visualisé en direct sur l'écran jusqu'à la superposition parfaite de l'image vidéo de la fenêtre incrustée. **d** - rappel du dernier axe de lecture : l'axe de lecture sélectionné en **(a)** est rappelé afin de conserver une direction constante de l'axe de lecture.

## **DISCUSSION ET CONCLUSION**

Le **L.A.A.D.S** apparait donc susceptible de répondre à l'une des préoccupations actuelles en sclérochronologie des poissons et des vertébrés en général, qui réside dans l'automatisation à des degrés divers de la collecte et du traitement de l'information relative à l'âge. Les outils développés dans ce sens ont **déjà** permis d'obtenir des résultats en ce qui concerne la discrimination et le comptage des circuli ou annuli sur les écailles et les otolithes (Troadec, 1986, 1987 ; Campana, 1987 ; Panfili *et al.,* <sup>1988</sup>; Gandelin et Laval, 1987 ; McGowan *et al.,* 1987), la morphométrie d'otolithes et d'écailles (Pontual et Prouzet, 1988 ; Messieh *et al.,*  1989), et la lecture des microstries d'otolithes de stades larvaires et juvéniles (Planès, 1989) et d'individus adultes (Moralès-Nin et Ralston, 1990) de poissons.

Le Logiciel **A.A.D.S.** a été utilisé pour l'étude otolithométrique de l'âge de *Lutjanus sebue* aux Seychelles (Chauvelon, 1990). Ce travail a permis d'apprécier les limites pratiques d'une telle approche et ce, à deux niveaux : celui des macrostructures (mise en évidence, caractérisation et comptage d'annuli saisonniers) ; celui des microstructures (mise en évidence, caractérisation et comptage des stries supposées journalieres).

Plusieurs raisons sont en mesure d'expliquer l'essor récent de l'analyse d'image en sclérochronologie.

Rappelons que l'image traitée par un **S.A.I.** voit son contraste amplifié et est quantifi& avant d'être restituées sur **l'écran.** Les mesures à effectuer sont simplifiées car il est plus facile de positionner un curseur électronique sur l'écran d'un moniteur vide0 qu'un micromètre oculaire sur un champ de microscope ou de loupe, et plus précises, le seuil maximum de résolution d'un **S.A.I.** étant 6 fois plus élevé qu'en microscopie photonique (respectivement 0.16 micron et 1 micron), (Campana, 1987). Il est possible de constituer des banques d'images dont la conservation ne nécessite pas une attention particulière contrairement à la conservation de l'objet biologique. Enfin, ces mesures réalisées peuvent être stockées et réutilisées ultérieurement.

Indispensable mais laborieuse et consommatrice de temps pour l'halieute, l'étude de l'âge est peut être plus souvent considérée comme une activité plus artistique que scientifique. L'effort d'automatisation rendu possible par les **S.A.I.** limite l'intervention de l'opérateur et permet une augmentation de la taille des échantillons tout en éliminant les variabilités des lectures intra et inter observateurs. L'utilisation d'une nouvelle technologie conduisant à une certaine automatisation de l'acquisition des données, voire de leur interprétation, peut donner l'impression d'une plus grande objectivité, mais il y a toujours le risque qu'une intervention arbitraire telle que la préparation-coloration d'otolithes, ait introduit un biais (Welleman, 1990). Pour commencer, les images vidéo doivent êre de la meilleure qualité possible. Bien que l'amélioration d'image par des transformations numériques puisse conduire à des résultats spectaculaires, l'information désirée doit setrouver **dans** l'image originale. Enfin, il est bien entendu que l'estimation de l'âge au moyen dela vérification de la période et du rythme de formation des marques étudiées ne relève pas de l'analyse d'image, mais de la validation biologique.

#### **REMERCIEMENTS**

Cette étude a été réalisée au moyen de crédits de la convention de financement n<sup>o</sup> 309/C/DPL/87 signée entre l'ORSTOM et la République des Seychelles.

Notre reconnaissance s'adresse à tous les lecteurs anonymes qui ont contribué aux diverses améliorations de ce manuscrit.

### **REFERENCES**

**CAMPANA S.E.,** 1987. **Image analysis for microscope based observations** : **An inexpensive configuration.** *Can. Tech. Rep. Fish. Aquat. Sci.,* **1** : 17 - **27.** 

- CHAUVELON P., **1990.** Lecture assistée par ordinateur en otolithométrie. Application à l'étude de l'âge de *Lutianus sebae* (Cuvier, 1828) aux Seychelles. *DEA Université Aix-Marseille II* : **44** p + ann.
- GANDELIN M.H., LAVAL P., **1987.** The measurement of intercirculi distances on fish scales using a video camera and a microcomputer. *J.* **Cons.** *int. Explor. Mer,* **43** : **179- 181.**
- MESSIEH S.N., MOORE D.S., RUBEC P., **1987.** Estimation of age and growth of larval atlantic herring as inferred from examination of daily growth increments of otoliths. In : Age and Growth of Fish (Summerfelt R.C. & Hall G.E., eds.). *Ames, IA, Iowa State University Press* : **241-251.**
- McGOWAN M.F., PRINCE E.D., LEE **D.W., 1987.** An inexpensive microcomputer-based system for making rapid and precise counts and measurements of zonations on video displayed skeletal structures of fish. In : Age and Growth of Fish (Summerfelt **R.C.** & Hall G.E., eds.). *Ames, IA, Iowa State University Press* : **385-395.**
- MESSIEH S.N., C. MACDOUGALL, R. CLAYTOR, **1989.** Separation of Atlantic herring (Clupea harengus) stocks in the southem Gulf of St Lawrence **using** digitized otoliths morphometrics and discriminant function analysis. *Can. Tech. Rep. Fish. Aquat. Sci.,*  **<sup>1647</sup>**: iv + **22** p.
- MORALES-NIN **B.,** RALSTON **S., 1990.** Age and growth of *Lutjunus kasmira* (Forskaal) **in**  Hawaiian waters. *J. Fish. Biol.,* **36** : **<sup>191</sup>**- **203.**
- PANFILI **J.,** M.C. XIMENES, T. DO CHI, **1989.** Age determination of eels in the French Mediterranean lagoons using classical methods and an image analysis system. *EIFAC Working Party on Eel, Porto,* Portugal : **10** p.
- PONTUAL (DE) H., PROUZET P., **1988.** Numerical analysis **of** scale morphology to discriminate between atlantic salmon stocks. *Aquat. Living Resour.,* 1: 17-27.
- PLANES **S., 1989.** Etude de la croissance des larves et juvéniles de Loup *(Dicentrarchus Iabrax*, L., 1758) et mise au point d'une méthode de lecture des otolithes par analyse d'image. *DEA Université Paris VI* : **30** p + ann.
- TROADEC **H., 1986.** Essai de détermination de l'âge et de la croissance du saumon atlantique *(Salmo salmar,* L.) par analyse d'image de leurs écailles. *Int. Council Expl. Sea,* Anadromous and Catadromous Fish Comm. : **14 p.**
- TROADEC H., **1987.** Les travaux d'automatisation de la lecture d'âge aux Etats-Unis : systèmes commerciaux et de laboratoires. Lecture d'âge aux Etats-Unis : systèmes commerciaux et de laboratoires. *Rapp. Mission, IFREMER* : **35** p.
- WELLEMAN H.C., **1990.** Annual check formation in otolith as a starting point for aging by means of computer analysis. *Int. Council Expl. Sea,* Demersal Fish Comm. G : **29** : **11** p.